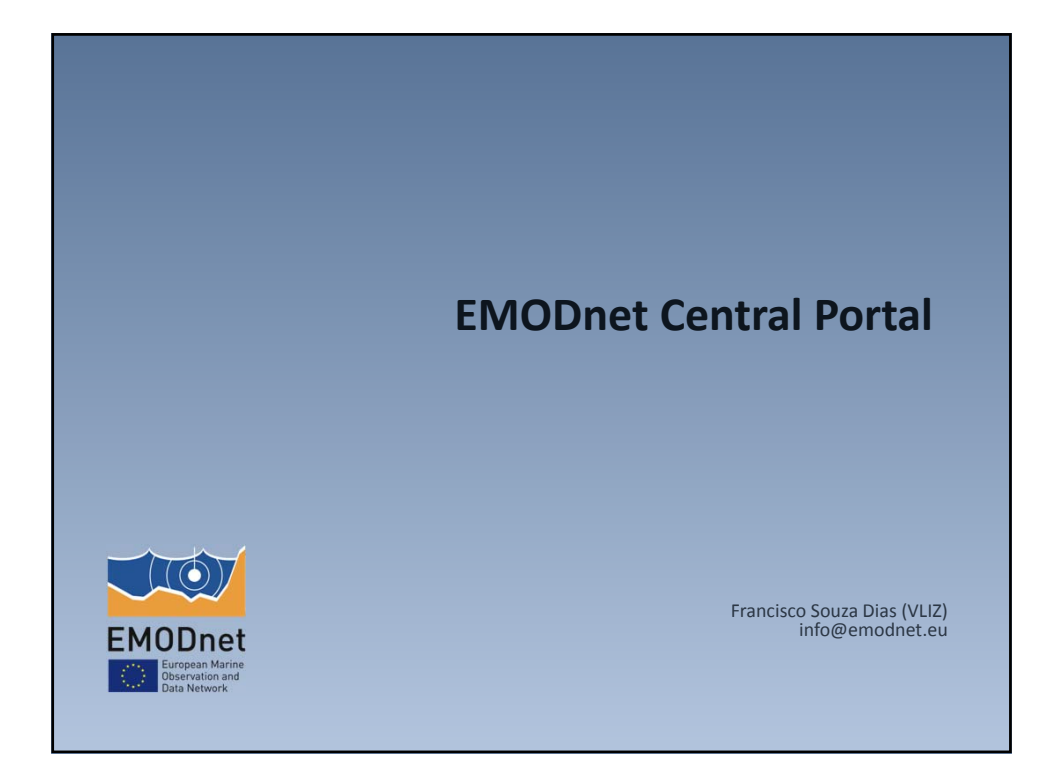

# **LOY** EMODnet

## **EMODnet Central Portal**

- Access point to all the thematic portals and checkpoints
- Does not hold data only access to data products
	- Open geospatial data products
	- Metadata in Sextant (geonetwork) (plans to integrate everything under a central catalogue)
- Query Tool
	- Combined output from different data products
	- **Interoperability issues**

## **COM** EMODnet

### **Use Cases - Use Case 1**

- Combined output from different data products: **Query EMODnet data products simultaneously**
- What it is: **Retrieve data from multiple data products** via one single interface
- In what context: **(Example)** For providing Fisheries Authorities with information relevant to perform fisheries assessments
- What is the output: **For a given coordinate** (e.g. current position of a vessel), the **system will return a list of the required parameters** (depth, seabed substrate, seabed habitat, mean temperature/salinity of nearest mooring, fishing zone, national jurisdiction, protected area etc.).

#### **EMODnet** 3 **Next Use Case? INSPIRE mediated EMODnet / MSFD**

**LOV** EMODnet **Use Case 1: Query products simultaneously** Retrieve Data from specified coordinates at a given time or for a time interval Physical Parameters (temperature, salinity)Bathymetry Seabed Substrate Marine Region (ICES, Protected Area) Species Abundance EEZ Coordinate Average Depth (m) Seabed Substrate Seabed Habita 2,5461 51,7123  $16,1$  $\frac{1}{23,0}$ French EEZ mud to sandy mud Infralittoral mixed 0.37<br>mud Grealittoral sandy (0.45 xнь  $34,1$ 3,7461 54,7123 Dutch EEZ VII. course-grained sedi Greatittoral muddy 1.89  $27.1$ 6,5461 55,7123  $575$  $\sqrt{16}$ Danish EEZ

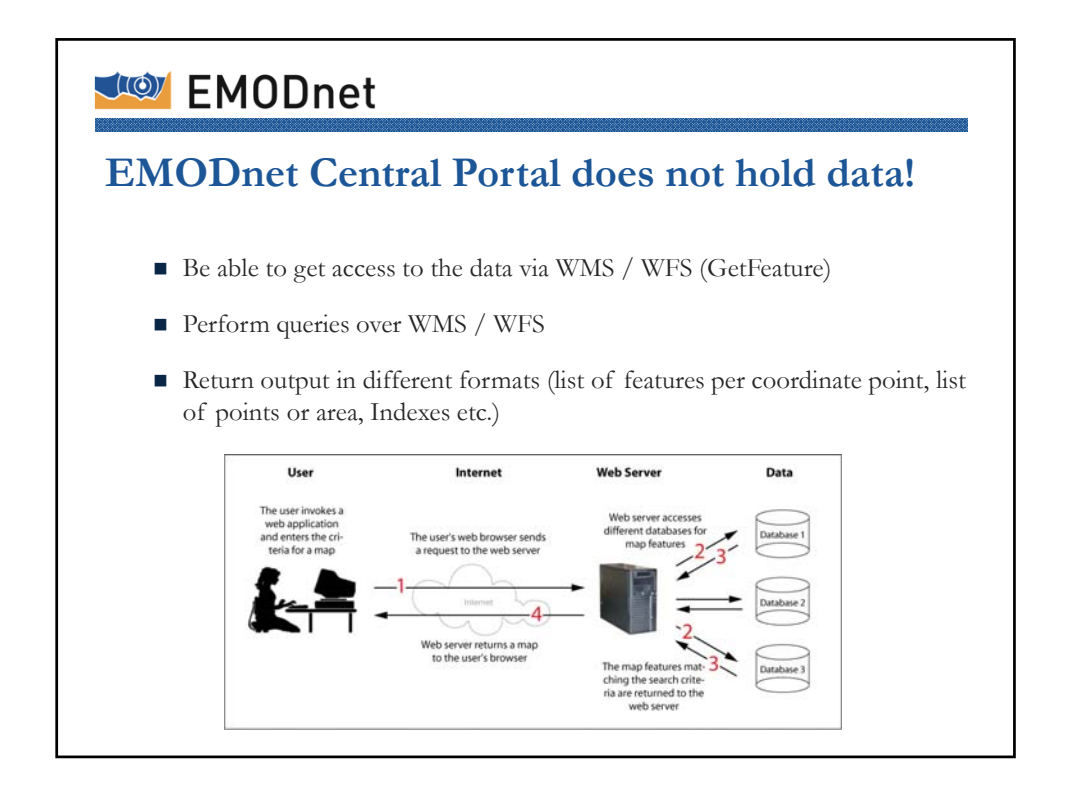

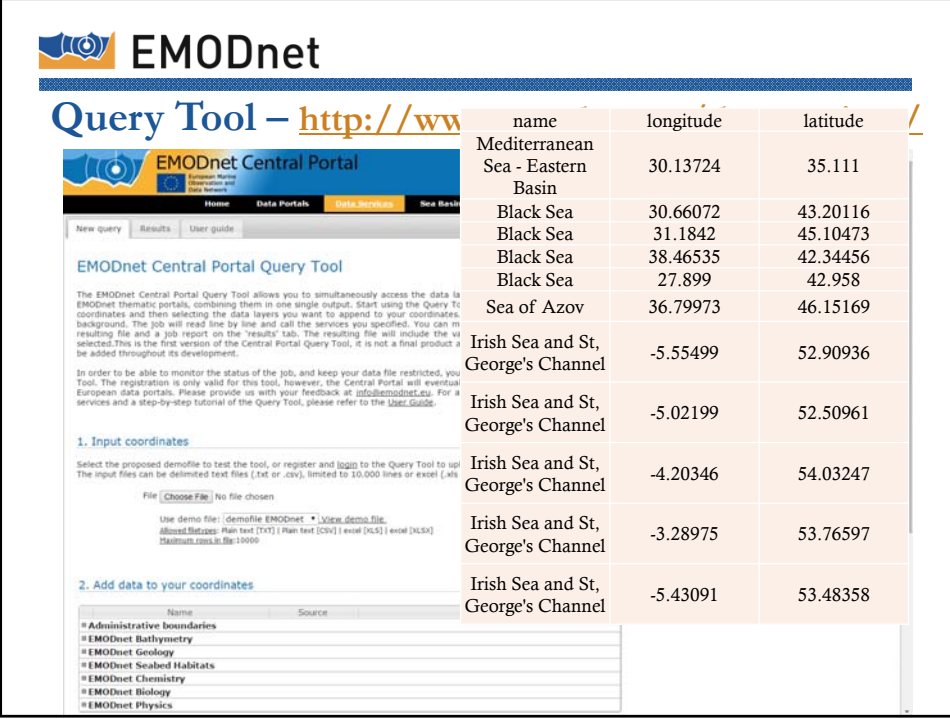

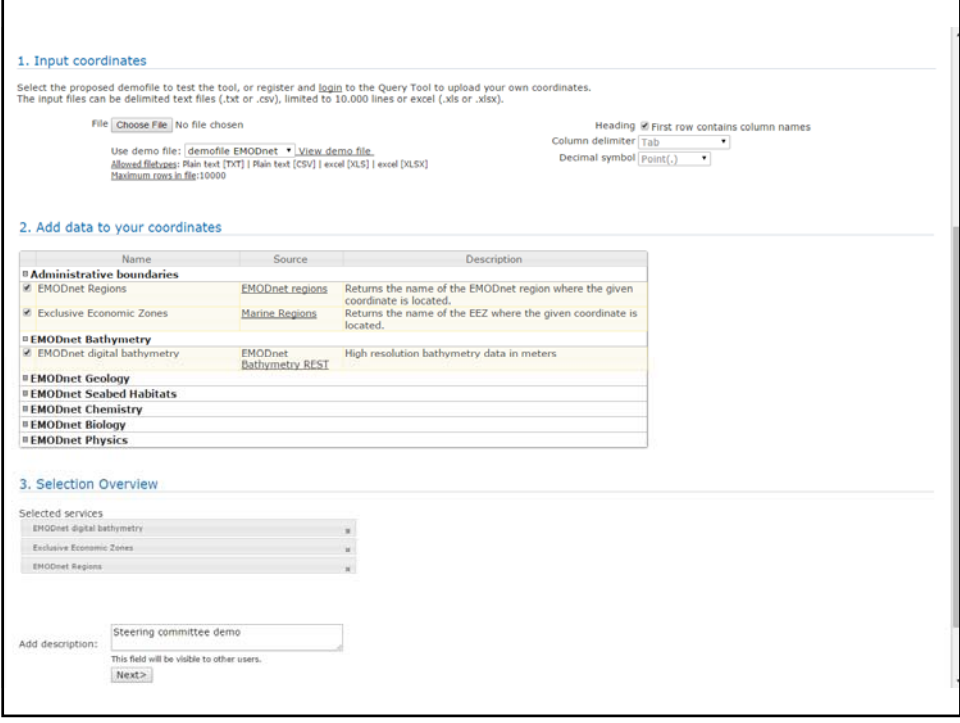

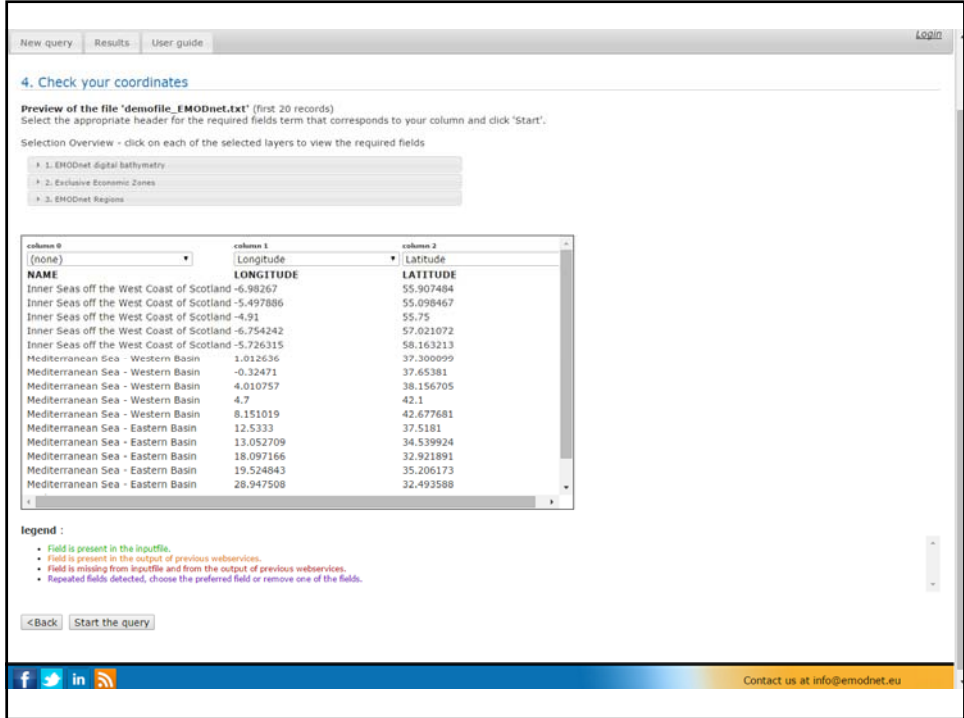

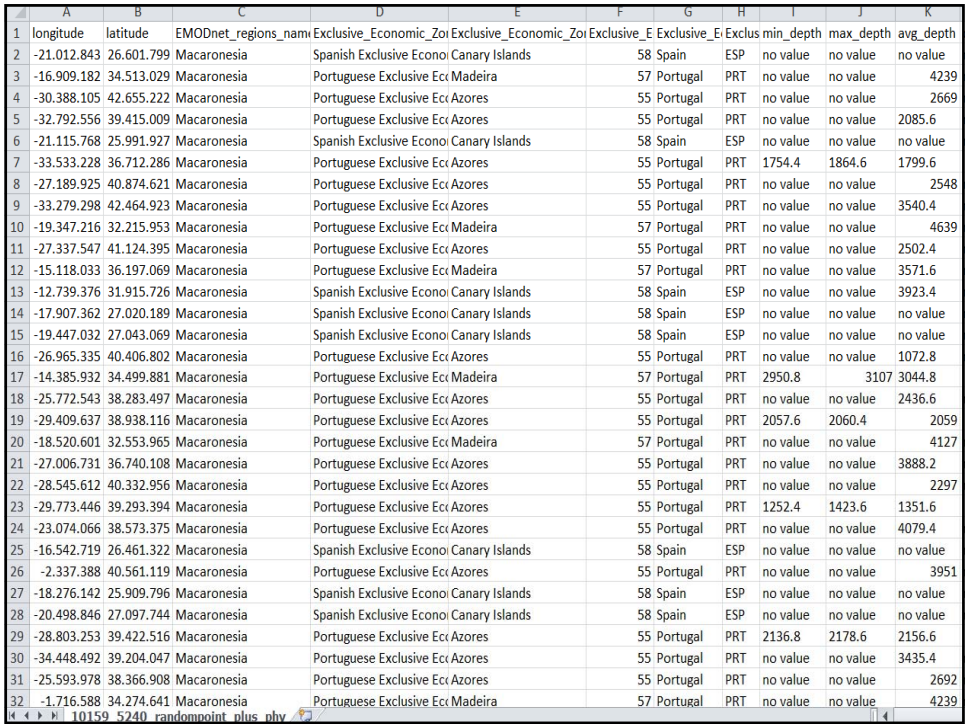

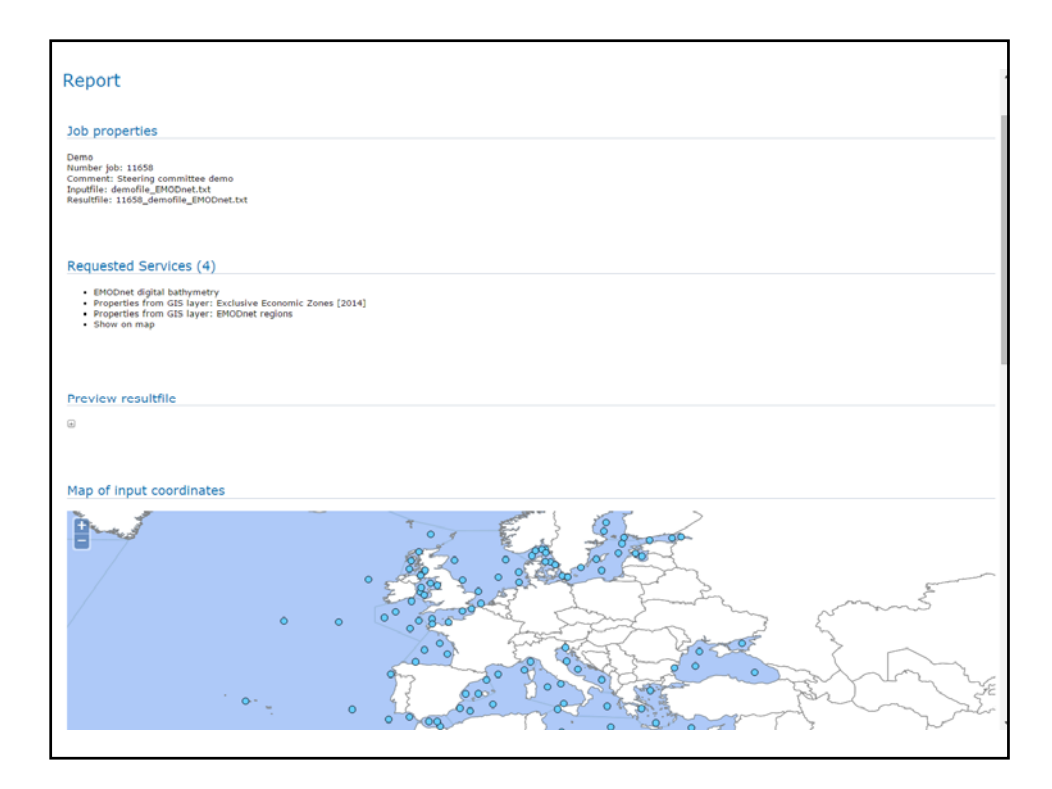

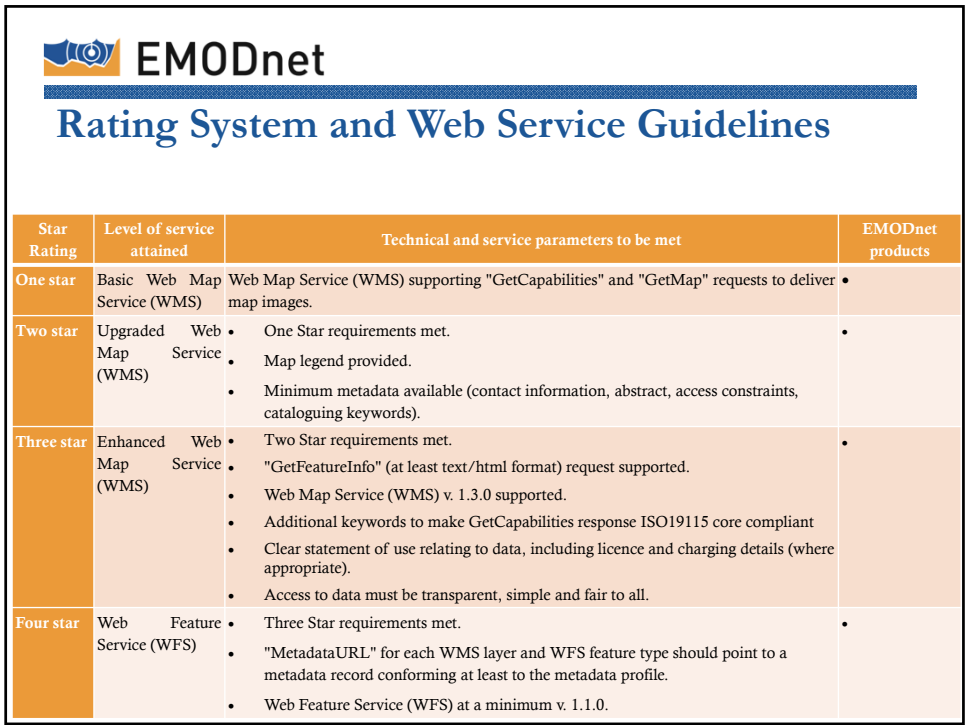

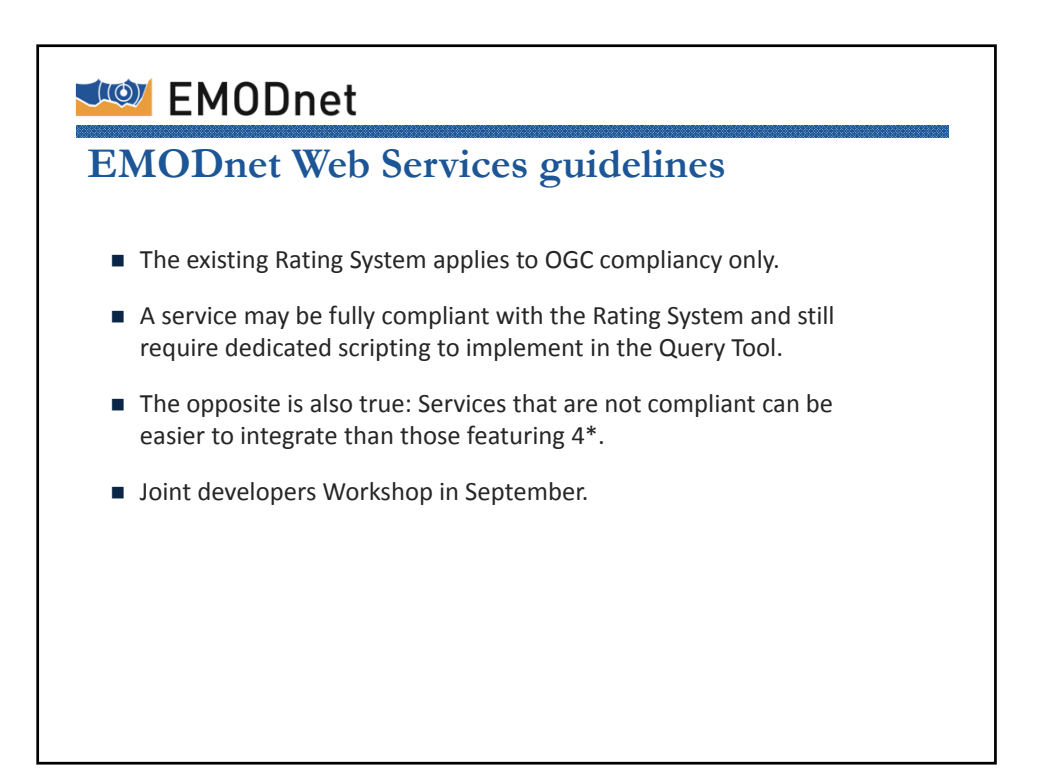

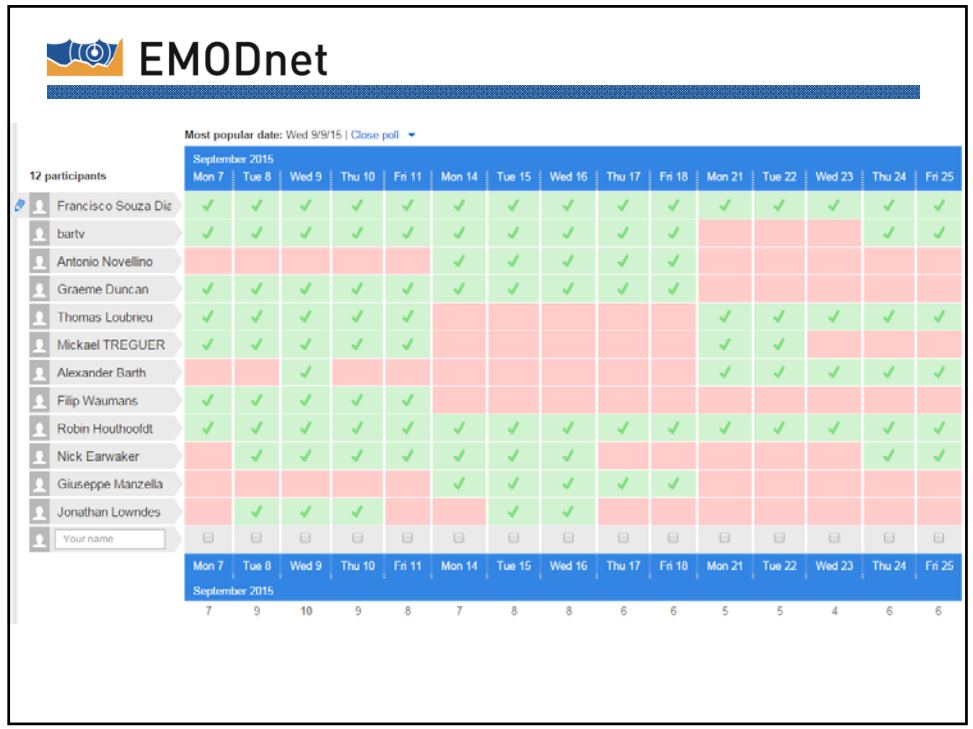

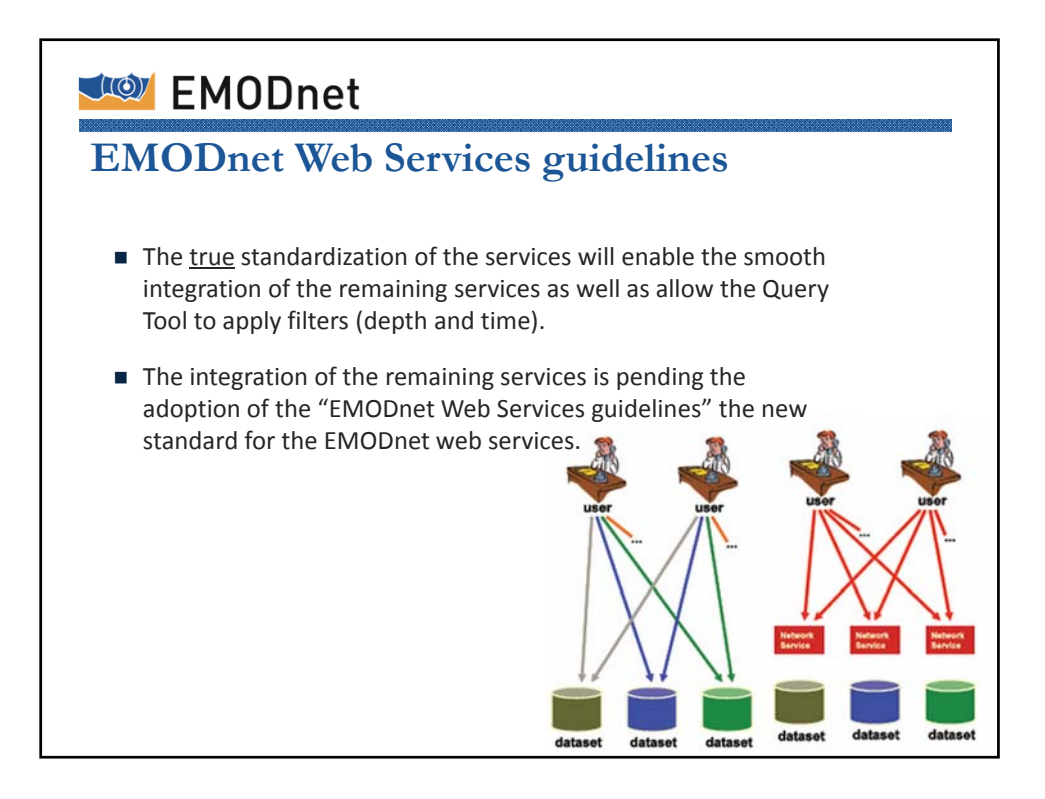

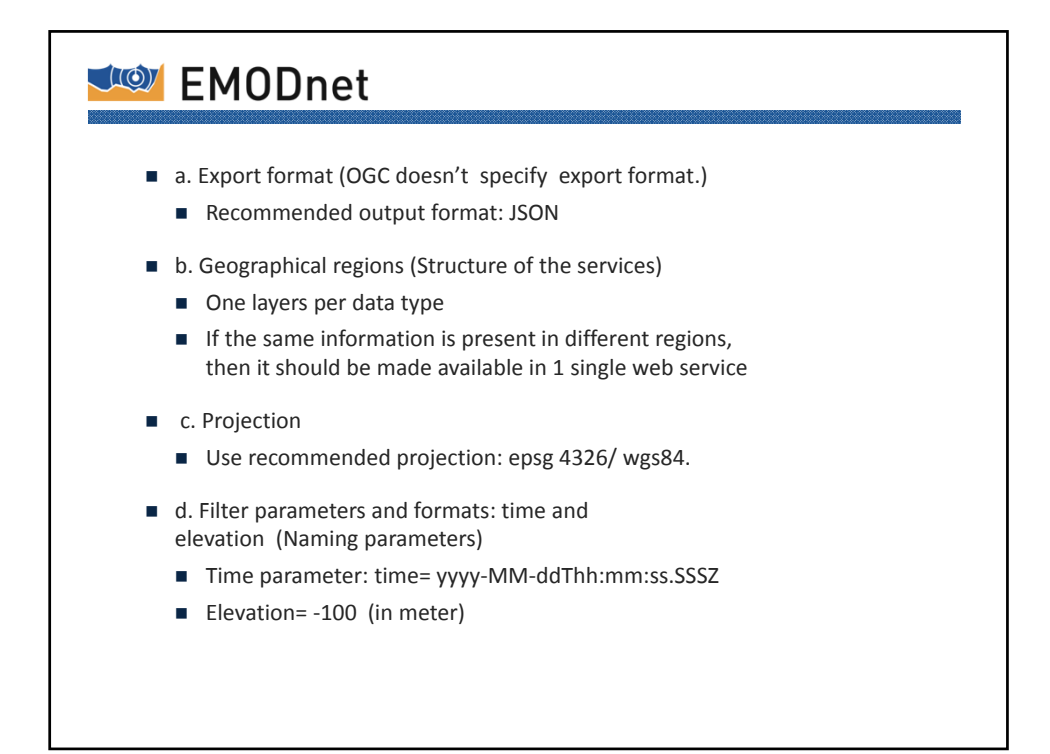

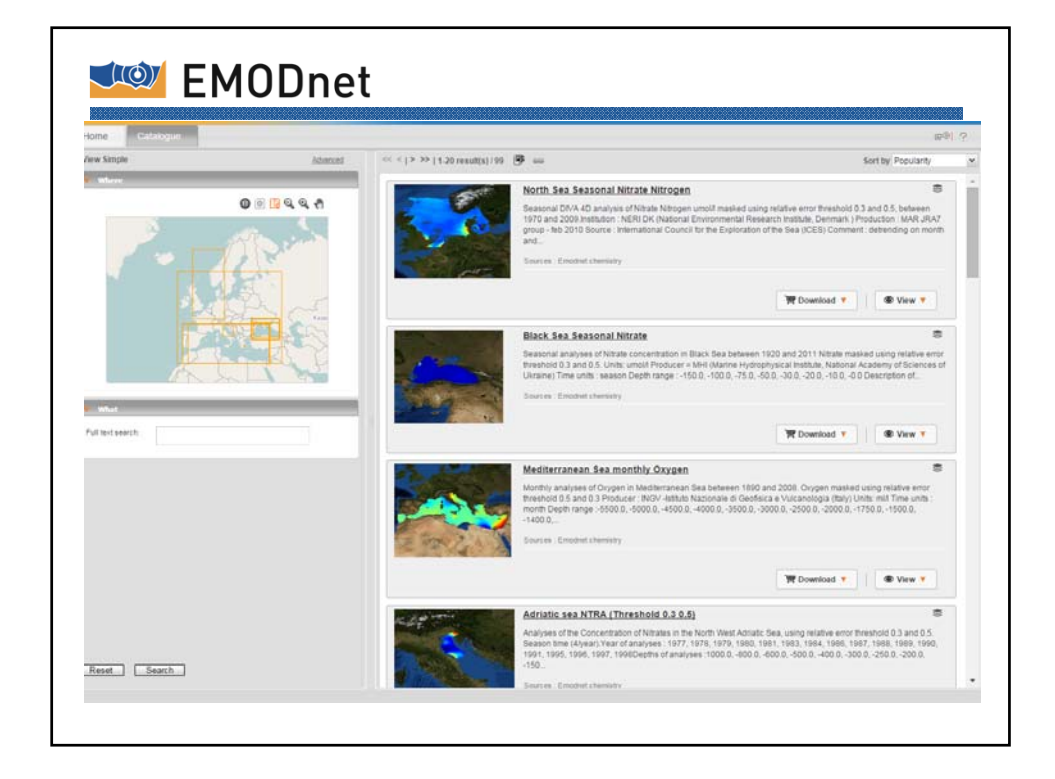

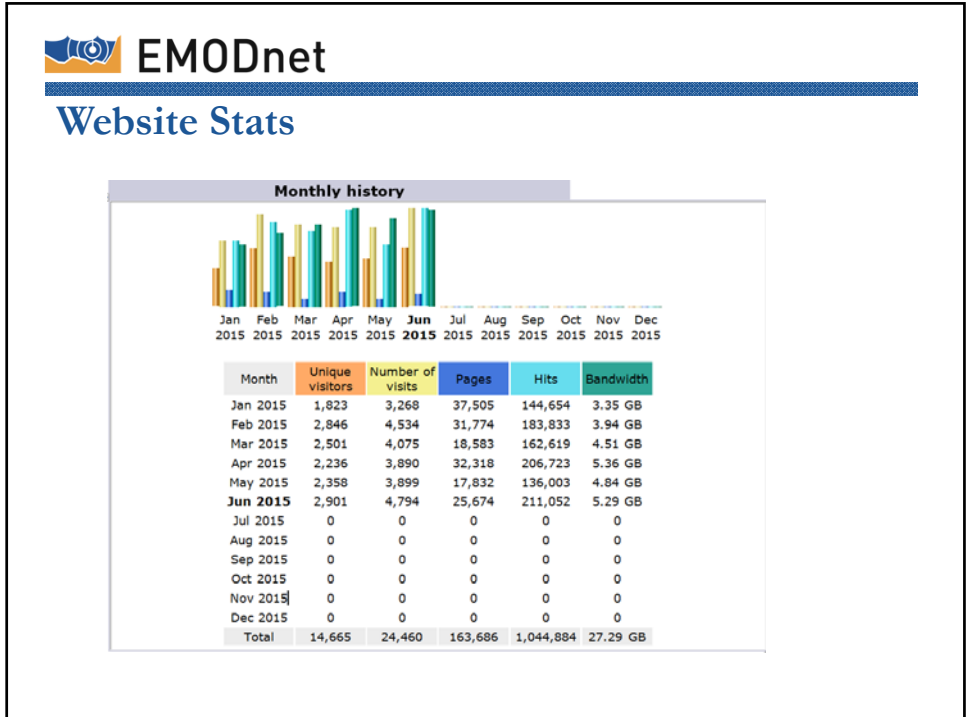

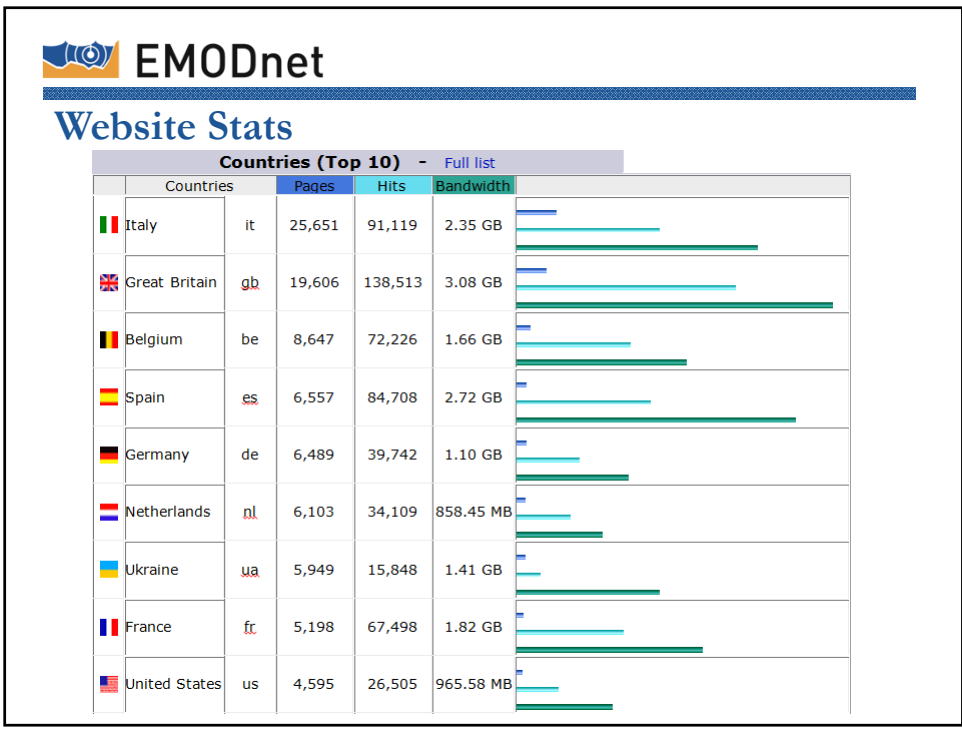

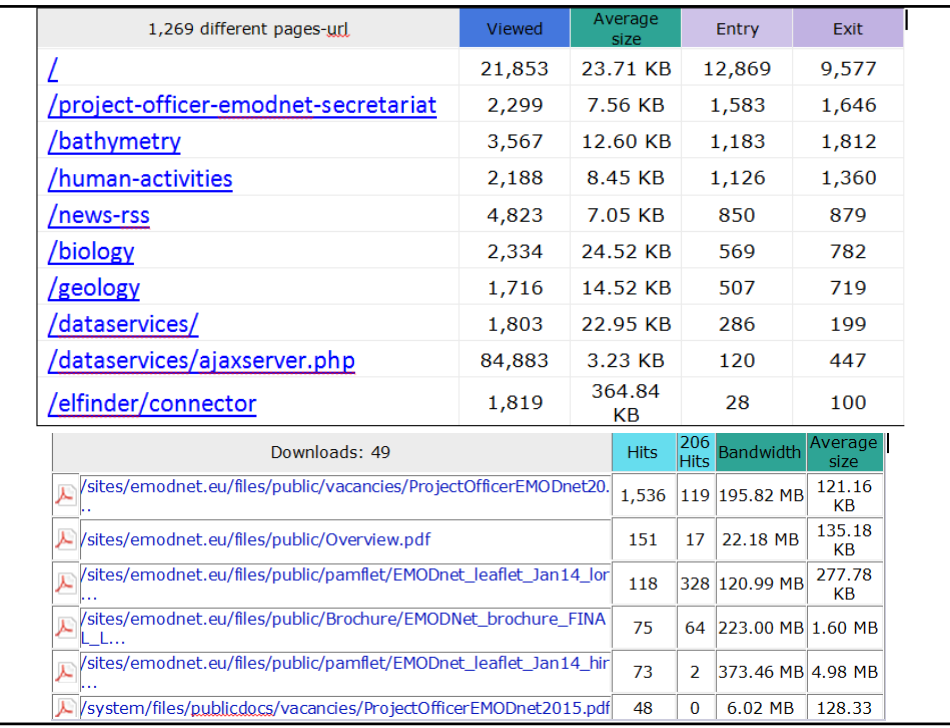

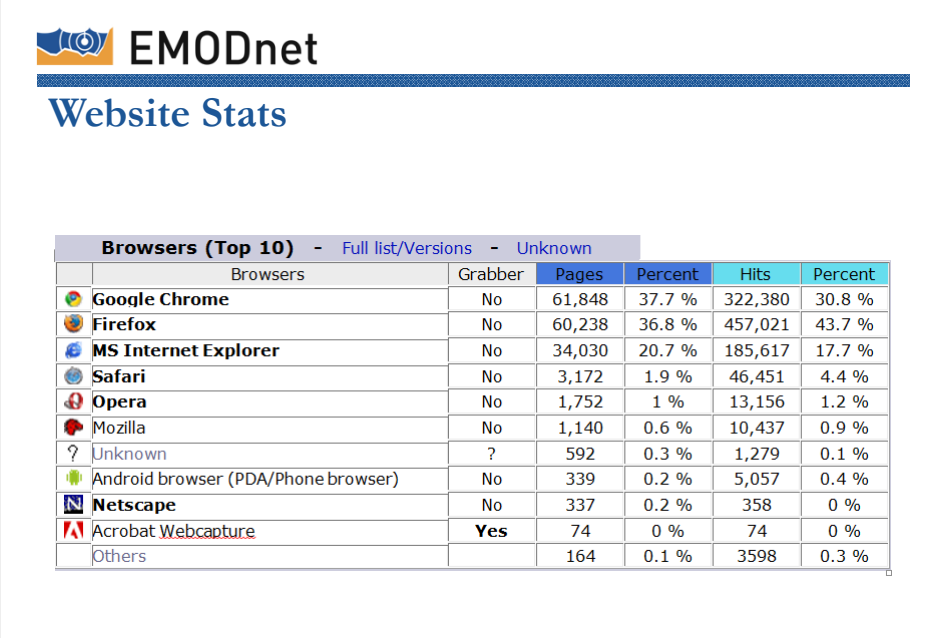

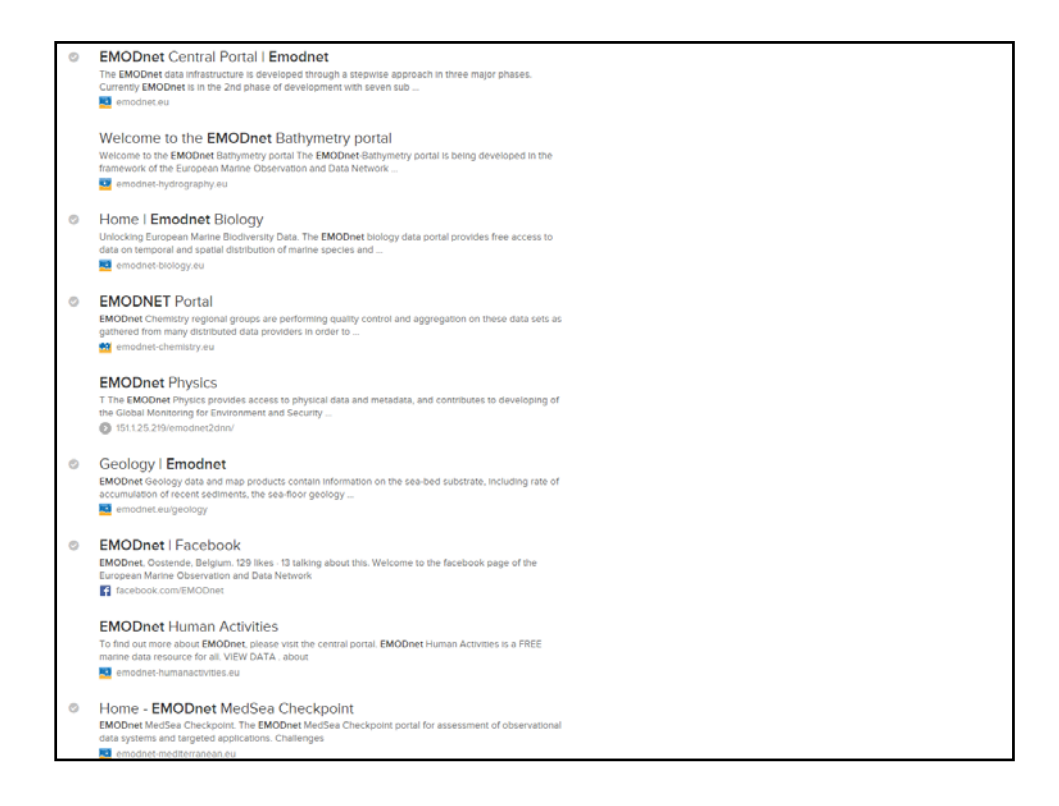

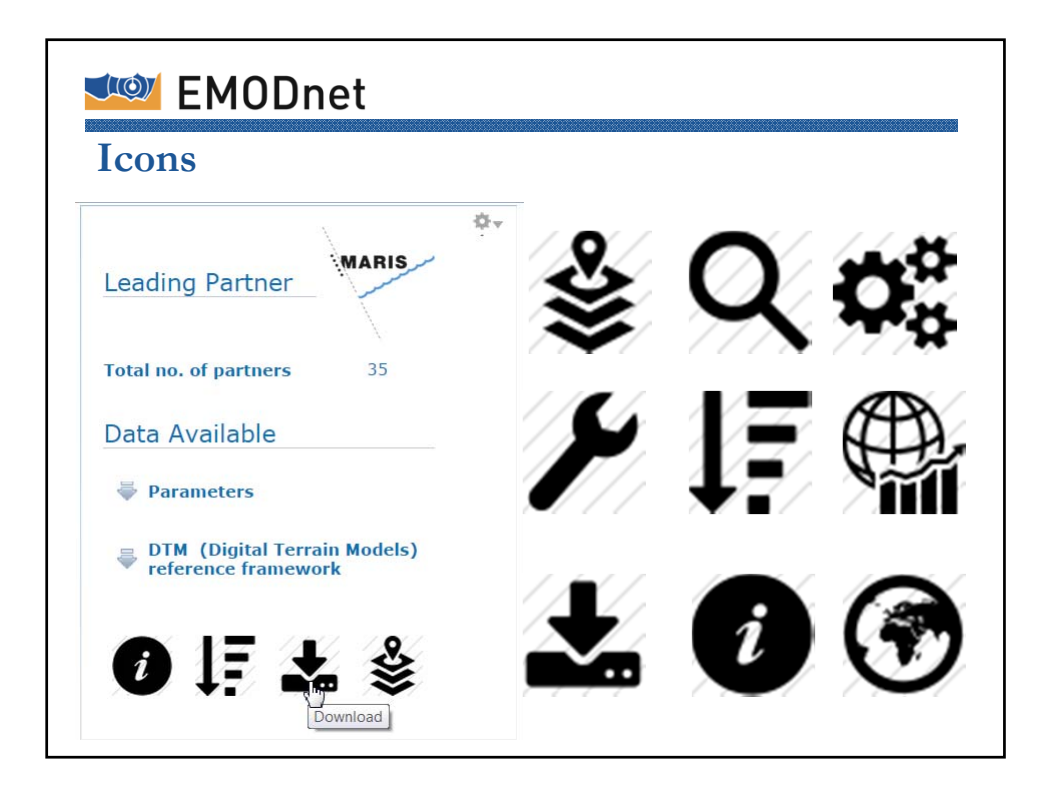

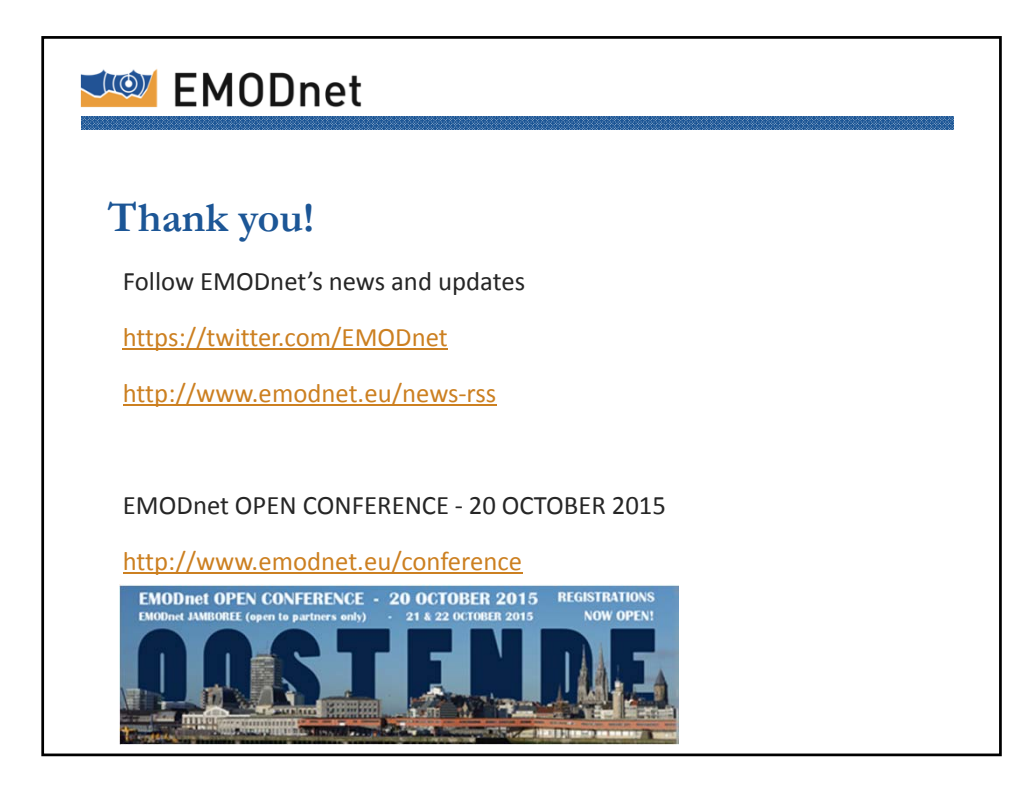